## **Web申込み方法 ~予約・取寄せ~** 貸出中資料の予約・他キャンパス図書館資料の取寄せ

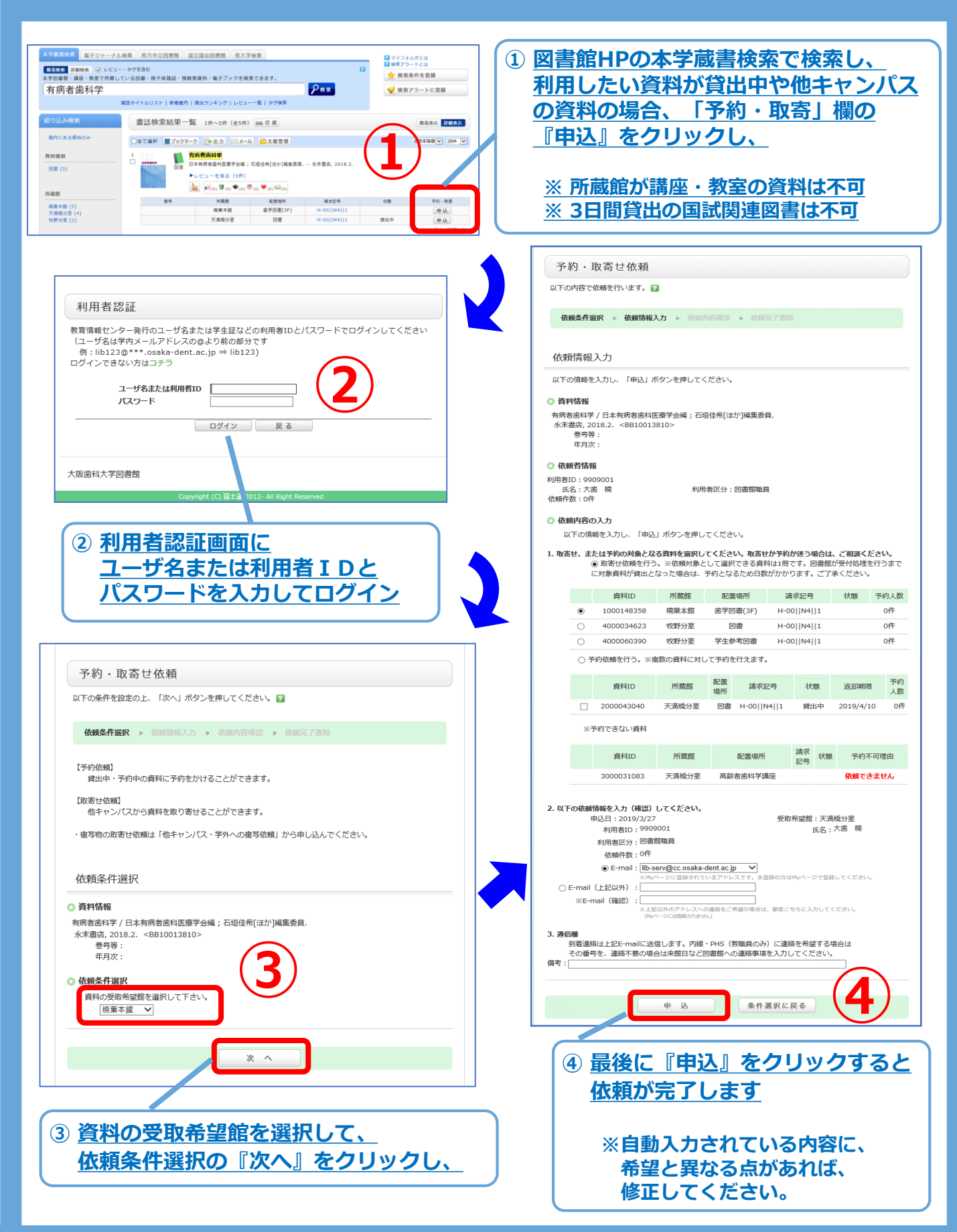

**詳しくは、カウンターまでお問い合わせ下さい。 大阪歯科大学図書館(2019.3)**